# **Wiki**

Dies ist das Wiki ;)

## **Plugins**

### **Für Nutzer**

- [Codemirror](http://www.dokuwiki.org/plugin:codemirror)
- [Code Replacement](http://www.dokuwiki.org/plugin:code)
- [editTable](http://www.dokuwiki.org/plugin:edittable)

### **Für Admins**

- [Move](http://www.dokuwiki.org/plugin:move)
- [Searchindex Manager](http://www.dokuwiki.org/plugin:searchindex)

## **System**

[simplenavi](https://www.dokuwiki.org/plugin:simplenavi)

# **Template**

• [bootstrap3](https://www.dokuwiki.org/template:bootstrap3)

# **Konfiguration**

## **Darstellung**

hidepages: **:(navbar|sidebar)**

### **Codemirror**

nativeeditor: **[X]**

### **iCalendar**

table: **| \*\*{date}\*\* | {summary} | {location\_link} |**

## **Template / Boostrap3**

#### **Navbar**

- fixedTopNavbar: **[X]**
- showHomePageLink: **[X]**
- showUserHomeLink: **[X]**
- showIndividualTool: **[X] user**, **[X] page**, **[X] site**
- showAdminMenu: **[X]**

#### **Layout**

- tableFullWidth: **[X]**
- tableStyle: **[X] striped**, **[X] hover**, **[X] responsive**
- showPageId: **[X]**

#### **Others**

- showPageInfo: **[X]**
- tagsOnTop: **[X]**
- useAnchorJS: **[X]**

### **Template-Erweiterungen**

#### **Dateien**

Folgende Dateien sind für die Darstellung der linken Sidebar notwendig:

- lib/tpl/bootstrap3/sidebarfooter.html
- conf/userall.css

#### **Sidebar**

Um das Menü in der linken Sidebar darzustellen muss ein Wiki-Artikel "sidebar" mit folgendem Inhalt existieren:

sidebar

{{simplenavi>}}

Der Raum-Status und die Social-Media-Links liegen in folgender Datei

lib/tpl/bootstrap3/sidebarfooter.html

```
<!-- ***** Raum-Status ***** -->
<h1 style="text-align: center">Raum-Status</h1>
<a href="http://status.bytespeicher.org/">
   <?php
    \text{frontext} = \text{stream context create(array('http='s array('timeout' => 3))}; $status = json_decode(file_get_contents('http://status.bytespeicher.org/status.json',
false, $context));
     if($status && isset($status->state->open) && $status->state->open === true) {
       echo '<img src='.$status->icon->open.' style="max-width: 100%;">';
     } else {
       echo '<img src='.$status->icon->closed.' style="max-width: 100%;">';
     }
   ?>
\langlea>
\text{chr} />
<div class="well" style="color: #999; padding: 10px;">
   <h3 style="text-align: center; font-weight: bold;"><a
href="http://technikkultur-erfurt.de/_media/verein:mitgliedsantrag.pdf">Mitglied
werden!</a></h3>
   <hr style="margin: 5px auto;" />
   <strong>Neues im Social Media:</strong><br />
   <a href="http://twitter.com/Bytespeicher_ef">Twitter</a> •
   <a href="https://www.facebook.com/Bytespeicher">Facebook</a> •
   <a href="https://plus.google.com/u/0/communities/113086269259260523588">Google+</a>
\langlediv>
```
Folgendes CSS formatiert das Menü in der Sidebar:

conf/userall.css

```
.plugin__simplenavi {
     background-color: #f5f5f5;
     border: 1px solid #e3e3e3;
     border-radius: 4px;
```

```
 box-shadow: 0 1px 1px rgba(0, 0, 0, 0.05) inset;
     margin-bottom: 20px;
     min-height: 20px;
}
.plugin simplenavi ul.nav {
     padding-left: 0px;
}
.plugin__simplenavi a.wikilink2:link, .plugin_simplenavi a.wikilink2:visited {
     border-bottom: 0px none;
}
.plugin__simplenavi > ul a[data-curid] {
     background: #08c;
     color: #fff;
}
.plugin simplenavi > ul.nav li a {
     display: block;
}
.plugin simplenavi > ul.nav li a::before {
     content: "\f15c\ ";
     font-family: FontAwesome;
}
.plugin simplenavi > ul.nav li.open > strong > a::before {
     content: "\f07c\ ";
     font-family: FontAwesome;
}
.plugin__simplenavi > ul.nav li.closed > a::before {
     content: "\f07b\ ";
     font-family: FontAwesome;
}
.plugin simplenavi > ul.nav > ul.nav > li a {
     padding-left: 10px;
}
.plugin simplenavi > ul.nav > ul.nav > li.open > ul.nav > li a {
     padding-left: 20px;
}
.plugin_simplenavi > ul.nav > ul.nav > li.open > ul.nav > li > ul.nav > li a {
     padding-left: 30px;
}
.plugin simplenavi > ul.nav > ul.nav > li.open > ul.nav > li > ul.nav > li > ul.nav > li a {
     padding-left: 40px;
}
.plugin simplenavi > ul.nav > ul.nav > li.open > ul.nav > li > ul.nav > li > ul.nav > li >
ul.nav > li a {
     padding-left: 50px;
}
.plugin__simplenavi > ul.nav > ul.nav > li.open > ul.nav > li > ul.nav > li > ul.nav > li >
ul.nav > li > ul.nav > li a {
     padding-left: 60px;
}
```
### **Navigation**

Die Verlinkungen zu bytespeicher.org und zum Pad erfolgen über den Wiki-Artikel "navbar":

sidebar

```
 * [[https://bytespeicher.org|Bytespeicher]]
   * [[http://pad.technikkultur-erfurt.de|Etherpad]]
~\simNOCACHE\sim
```
## **Standard-Konfiguration des Wikis**

Die Konfiguration beinhaltet oben erwähnte Konfigurationen:

local.php

```
$conf['title'] = 'Technikkultur in Erfurt';
$conf['lang'] = 'de';$conf['template'] = 'bootstrap3';
$conf['license'] = '0';
$conf['savedir'] = '../data/';$conf['youarehere'] = 1;
$conf['dformat'] = '%d.%m.%Y %H:%M';
$conf['hidepages'] = ':(navbar|sidebar)';
$conf['useacl'] = 1;
$conf['passcrypt'] = 'sha512';
$conf['superuser'] = '@admin';
$conf['mediarevisions'] = 0;
$conf['mailfrom'] = 'noreply@technikkultur-erfurt.de';
$conf['htmlmail'] = 0;
$conf['userewrite'] = '1';
$conf['plugin']['codemirror']['nativeeditor'] = 1;
$conf['plugin']['iCalendar']['dformat'] = '%d. %B %Y';
$conf['plugin']['iCalendar']['default'] = '===== {date}: {summary} =====
**Location**: {location_link}\\\\
{description}';
$conf['plugin']['iCalendar']['list'] = '====== {date}: {summary} ======
**<sup>Location: {location}</sup>**\\\\
{description}';
$conf['plugin']['iCalendar']['table'] = '| **{date}** | {summary} | {location_link} |';
$conf['plugin']['dw2pdf']['template'] = 'technikkultur';
$conf['plugin']['dw2pdf']['output'] = 'browser';
$conf['plugin']['dw2pdf']['qrcodesize'] = '160x160';
$conf['plugin']['captcha']['mode'] = 'math';
$conf['plugin']['iframe']['js_ok'] = 1;$conf['tpl']['bootstrap3']['useLocalBootswatch'] = 0;
$conf['tpl']['bootstrap3']['fixedTopNavbar'] = 1;
$conf['tpl']['bootstrap3']['showHomePageLink'] = 1;
$conf['tpl']['bootstrap3']['showAdminMenu'] = 1;
$conf['tpl']['bootstrap3']['pageOnPanel'] = 0;
$conf['tpl']['bootstrap3']['tableStyle'] = 'striped,hover,responsive';
```
\$conf['tpl']['bootstrap3']['showBadges'] = 0;

**Dauerhafter Link zu diesem Dokument: <https://wiki.technikkultur-erfurt.de/dienste:wiki?rev=1449529085>**

Dokument zuletzt bearbeitet am: **07.12.2015 23:58**

**Verein zur Förderung von Technikkultur in Erfurt e.V** <https://wiki.technikkultur-erfurt.de/>

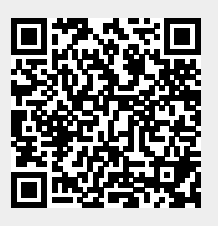